# Optimistic Loop Optimization

CGO 2017 – February 8th – Austin, TX

Johannes Doerfert and Sebastian Hack

Compiler Design Lab Saarland University http://compilers.cs.uni-saarland.de

Tobias Grosser Department of Computer Science ETH Zürich https://spcl.inf.ethz.ch

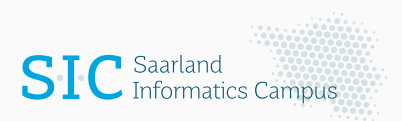

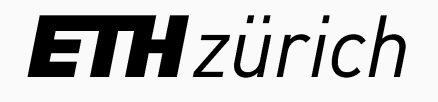

Motivating Example

```
for (i = 0; i < N; i++)A[i] = A[N + i];
```
for ( i = 0; i < N ; i ++) A [ i ] = A [ N + i ];

for ( i = 0; i < N ; i ++) A [ i ] = A [ N + i ];

$$
R \cap W = \{ \}
$$

for ( i = 0; i < N ; i ++) A [ i ] = A [ N + i ];

R *∩* W = { } *Parallel*

```
unsigned char i, N;
```

```
for (i = 0; i < N; i++)A[i] = A[N + i];
```

```
unsigned char i, N;
```

```
for (i = 0; i < N; i++)A[i] = A[N + i];
```

```
unsigned char i, N;
```

$$
\begin{array}{rcl}\nfor (i = 0; i < N; i++) \\
A[i] &= A[N + i];\n\end{array}
$$

Read Set  $(R)$  Write Set  $(W)$ { A[N + i] *|* 0 *≤* i *<* N } { A[i] *|* 0 *≤* i *<* N } { A[(N + i) mod 256] *|* … }

```
unsigned char i, N;
```

$$
\begin{array}{rcl}\nfor (i = 0; i < N; i++) \\
A[i] &= A[N + i];\n\end{array}
$$

Read Set  $(R)$  Write Set  $(W)$ { A[N + i] *|* 0 *≤* i *<* N } { A[i] *|* 0 *≤* i *<* N } { A[(N + i) mod 256] *|* … } R *∩* W = { }, iff N <= 128

```
unsigned char i, N;
```

```
for (i = 0; i < N; i++)A[i] = A[N + i];
```
Read Set  $(R)$  Write Set  $(W)$ { A[N + i] *|* 0 *≤* i *<* N } { A[i] *|* 0 *≤* i *<* N } { A[(N + i) mod 256] *|* … } R *∩* W = { }, iff N <= 128 *Potentially Sequential*

Problem Statement

# Program abstractions that capture *all possible semantics*

Program abstractions that capture *all possible semantics*

# Reality:

Corner cases are often *missed* or *assumed* not to happen

Program abstractions that capture *all possible semantics*

# Reality:

Corner cases are often *missed* or *assumed* not to happen

#### Consequence:

*Poor applicability* and *miscompilations* for certain inputs

Program abstractions that capture *all possible semantics*

# Reality:

Corner cases are often *missed* or *assumed* not to happen

#### Consequence:

*Poor applicability* and *miscompilations* for certain inputs

# Solution:

Take *optimistic assumptions statically* that are *verified dynamically*

# Solution

### Optimistic Loop Optimization

#### Optimistic Loop Optimization

/\* loop nest \*/

1. Take *Optimistic Assumptions* to model the loop nest

/\* loop nest \*/

- 1. Take *Optimistic Assumptions* to model the loop nest
- 2. Optimize the loop nest

```
/* optimized loop nest */
```

```
/* loop nest */
```
- 1. Take *Optimistic Assumptions* to model the loop nest
- 2. Optimize the loop nest
- 3. Version the code

```
if ( )
 /* optimized loop nest */
else
 /* loop nest */
```
- 1. Take *Optimistic Assumptions* to model the loop nest
- 2. Optimize the loop nest
- 3. Version the code
- 4. Create a *simple* runtime check

```
if (/* simple runtime check */)
  /* optimized loop nest */
else
  /* loop nest */
```
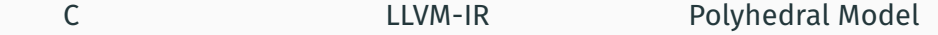

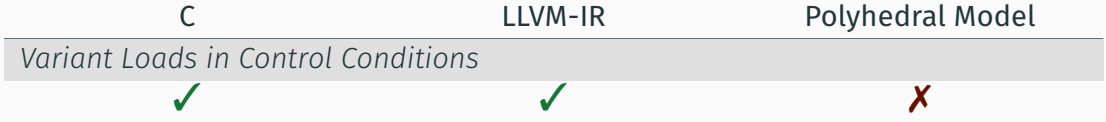

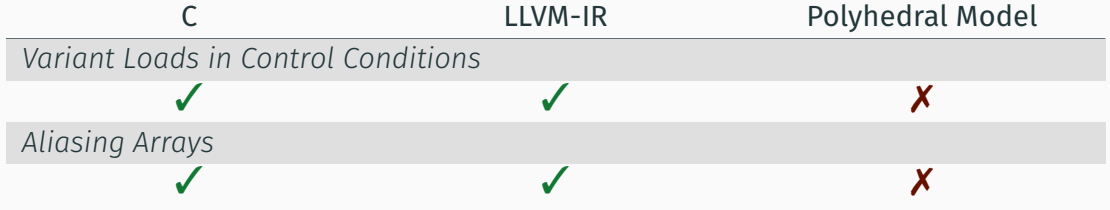

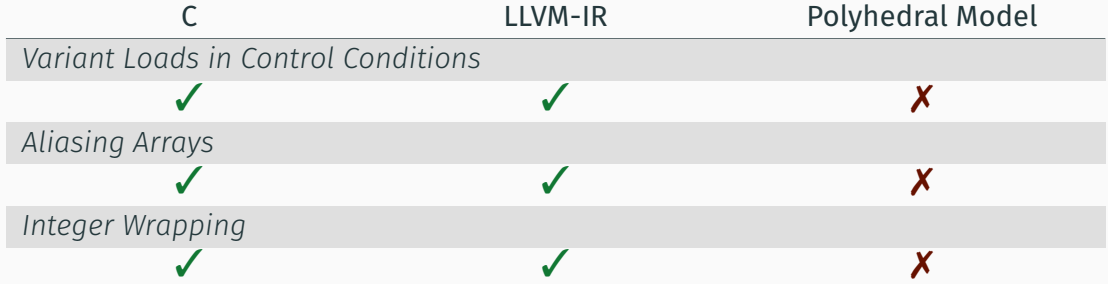

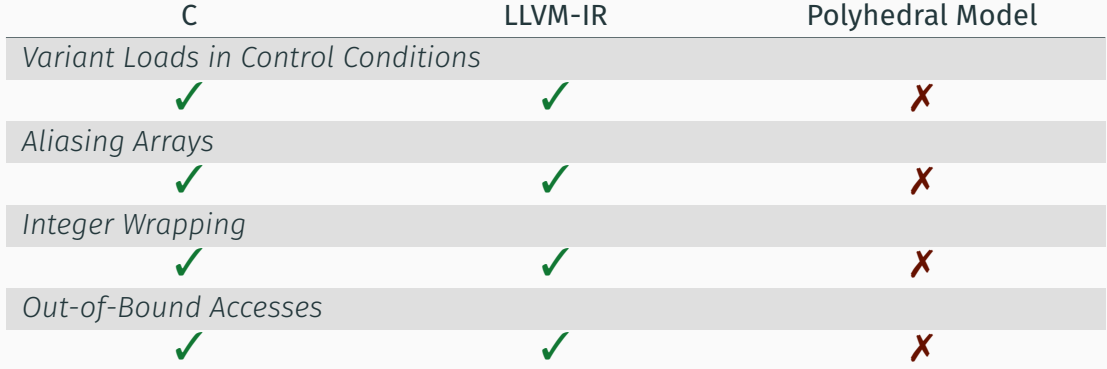

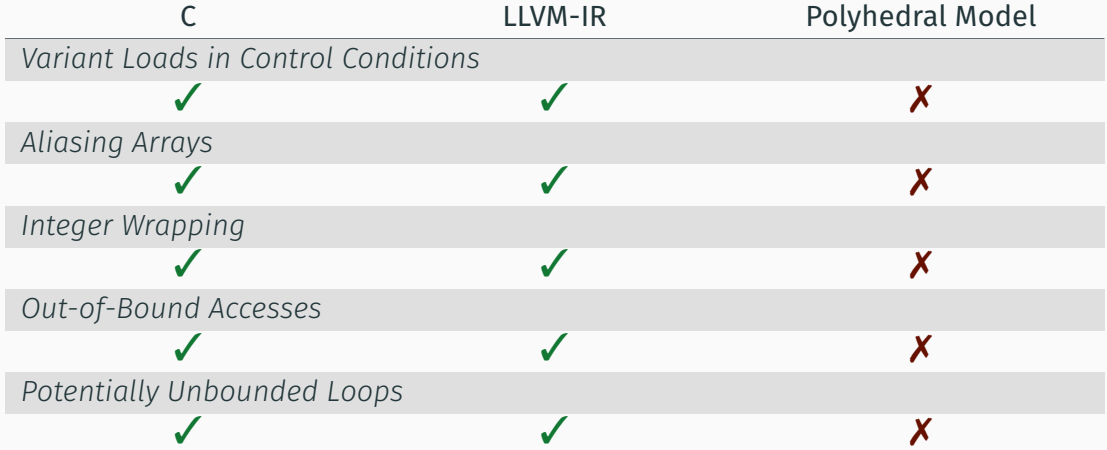

Real World Example

*NAS Parallel Benchmark Suite – BT – compute\_rhs*

- ▶ 66 loops, nested up to depth 4
- ▶ 38 array writes, 294 array reads
- ▶ 45 reads in loop bounds

#### double rhs [ JMAX ] [ IMAX ] [5];

```
for (j = 0; j < \text{grid}[0] + 1; j++)
```

```
for (i = 0; i < \text{grid}[1] + 1; i++)for (m = 0; m < 5; m++)
```
 $rhs[j][i][m] = /* ... */;$ 

#### double rhs [ JMAX ][ IMAX ][5];

for ( j = 0; j < grid [0] + 1; j ++) for ( i = 0; i < grid [1] + 1; i ++) for ( m = 0; m < 5; m ++)

 $rhs[j][i][m] = /* ... */;$ 

*(a) Loads in control and access functions are invariant*

#### double rhs [ JMAX ] [ IMAX ] [5]:

for ( j = 0; j < grid [0] + 1; j ++) for ( i = 0; i < grid [1] + 1; i ++) for ( m = 0; m < 5; m ++)

 $rhs[j][i][m] = /* ... *$ ;

*(a) Loads in control and access functions are invariant (b) No aliasing/overlapping arrays* <sup>6</sup>

#### double rhs [ JMAX ] [ IMAX ] [5]:

```
for (j = 0; j < grid[0] + 1; j++)for (i = 0; i < \text{grid}[1] + 1; i^{++})
    for (m = 0; m < 5; m++)assume &rhs[j][i][m] >= &grid[2] ||
             8rhs[j][i][m + 1] \leq 8grid[0];rhs[j][i][m] = /* ... *';
```
*(a) Loads in control and access functions are invariant (b) No aliasing/overlapping arrays* <sup>6</sup>

#### **ASSUMPTION GENERATION**

#### double rhs [ JMAX ] [ IMAX ] [5]:

```
for (j = 0; j < grid [0] + 1; j++)for (i = 0; i < grid[1] + 1; i++)for (m = 0; m < 5; m++)assume &rhs[j][i][m] >= &grid[2] ||
            8rhs[j][i][m + 1] \leq 8grid[0];rhs[j][i][m] = /* ... */;
```
*(c) Expressions do not wrap*
```
assume grid[0] != MAX_VALUE;
for (j = 0; j < \text{grid}[0] + 1; j^{++})
  assume grid[1] != MAX_value:
  for (i = 0; i < \text{grid}[1] + 1; i^{++})
    for (m = 0; m < 5; m++)assume &rhs[j][i][m] >= &grid[2] ||
              8rhs[j][i][m + 1] \leq 8grid[0];rhs[j][i][m] = /* ... */;
```
*(c) Expressions do not wrap*

 $\llbracket \mathsf{e} \rrbracket_{\mathbb{Z}}$ 

 $[\![e]\!]_{\mathbb{Z}}$   $[\![e]\!]_{\mathbb{Z}_{2^m}/\mathbb{Z}}$ 

*(c) Expressions do not wrap*

 $[\![e]\!]_{\mathbb{Z}} \neq [\![e]\!]_{\mathbb{Z}_{2^m}/\mathbb{Z}}$ 

*(c) Expressions do not wrap*

$$
\mathcal{I}_{W}(\mathsf{e}) = \{(\underline{i}) \mid [\![\mathsf{e}]\!]_{\mathbb{Z}} \neq [\![\mathsf{e}]\!]_{\mathbb{Z}_{2^m}/\mathbb{Z}}\}
$$

$$
\mathcal{I}_{W}(\mathsf{e}) = \{(\underline{i}) \mid [\![\mathsf{e}]\!]_{\mathbb{Z}} \neq [\![\mathsf{e}]\!]_{\mathbb{Z}_{2^m}/\mathbb{Z}}\}
$$

Let **e** be *textually* part of statement S with domain  $\mathcal{I}_S$ .

$$
\mathcal{I}_{W}(\mathsf{e}) = \{(\underline{i}) \mid [\![\mathsf{e}]\!]_{\mathbb{Z}} \neq [\![\mathsf{e}]\!]_{\mathbb{Z}_{2^m}/\mathbb{Z}}\}
$$

Let **e** be *textually* part of statement S with domain  $\mathcal{I}_S$ .

 $\mathcal{I}_{W_{\mathsf{S}}}(\mathsf{e}) = \mathcal{I}_{\mathsf{W}}(\mathsf{e}) \cap \mathcal{I}_{\mathsf{S}}$ 

$$
\mathcal{I}_{W}(\mathsf{e}) = \{(\underline{i}) \mid [\![\mathsf{e}]\!]_{\mathbb{Z}} \neq [\![\mathsf{e}]\!]_{\mathbb{Z}_{2^m}/\mathbb{Z}}\}
$$

Let **e** be *textually* part of statement S with domain  $\mathcal{I}_S$ .

 $\mathcal{I}_{W_{\mathsf{S}}}(\mathsf{e}) = \mathcal{I}_{\mathsf{W}}(\mathsf{e}) \cap \mathcal{I}_{\mathsf{S}}$ 

 $\mathcal{I}_{\mathcal{W}_{\mathsf{S}}}(\mathsf{e})$  describes executed *loop instances for which*  $\mathsf{e}$  *will wrap.* 

$$
\mathcal{I}_{W}(\mathsf{e}) = \{(\underline{i}) \mid [\![\mathsf{e}]\!]_{\mathbb{Z}} \neq [\![\mathsf{e}]\!]_{\mathbb{Z}_{2^m}/\mathbb{Z}}\}
$$

Let **e** be *textually* part of statement S with domain  $\mathcal{I}_S$ .

$$
\mathcal{I}_{\text{W}_S}(e) = \mathcal{I}_{\text{W}}(e) \cap \mathcal{I}_S
$$

 $\mathcal{I}_{\mathcal{W}_{\mathsf{S}}}(\mathsf{e})$  describes executed *loop instances for which*  $\mathsf{e}$  *will wrap.* 

 $\neg$   $\mathcal{I}_{W_{\mathbb{S}}}(\mathsf{e})$  describes sufficient *constrains* under which  $\mathsf{e}$  *will not wrap.* 

```
assume grid[0] != MAX_VALUE;
for (j = 0; j < \text{grid}[0] + 1; j++)assume grid[1] != MAX_VALUE;
  for (i = 0; i < \text{grid}[1] + 1; i^{++})
    for (m = 0; m < 5; m++)assume &rhs[j][i][m] >= &grid[2] ||
              8rhs[j][i][m + 1] \leq 8grid[0];rhs[j][i][m] = /* ... */;
```

```
assume grid[0] != MAX_VALUE;
for (j = 0; j < \text{grid}[0] + 1; j++)assume grid[1] != MAX_VALUE;
  for (i = 0; i < \text{grid}[1] + 1; i++)for (m = 0; m < 5; m++)assume &rhs[j][i][m] >= &grid[2] ||
             8rhs[j][i][m + 1] \leq 8grid[0];rhs[j][i][m] = /* ... *';
```

```
assume grid[0] != MAX_VALUE;
for (j = 0; j < \text{grid}[0] + 1; j++)assume grid[1] != MAX_VALUE;
  for (i = 0; i < \text{grid}[1] + 1; i^{++})
    for (m = 0; m < 5; m++)assume &rhs[j][i][m] >= &grid[2] ||
              8rhs[j][i][m + 1] \leq 8grid[0];rhs[j][i][m] = /* ... *';
```
*(d) Accesses stay in-bounds*

```
assume grid[0] != MAX_VALUE;
for (j = 0; j < \text{grid}[0] + 1; j++)assume grid[1] != MAX_VALUE;
  for (i = 0; i < \text{grid}[1] + 1; i++)for (m = 0; m < 5; m++)assume i < JMAX && i < IMAX;
      assume &rhs[j][i][m] >= &grid[2] ||
             8rhs[j][i][m + 1] \leq 8grid[0];rhs[j][i][m] = /* ... *';
```
*(d) Accesses stay in-bounds*

```
assume grid[0] != MAX_VALUE;
for (j = 0; j < \text{grid}[0] + 1; j++)assume grid[1] != MAX_VALUE;
  for (i = 0; i < \text{grid}[1] + 1; i++)for (m = 0; m < 5; m++)assume j < JMAX & i < IMAX;
      assume &rho [j][i][m] \geq 4grid[2]8rhs[j][i][m + 1] \leq 8grid[0];rhs[j][i][m] = /* ... */;
```

```
assume grid[0] != MAX_VALUE;
for (j = 0; j < grid[0] + 1; j++)assume grid[1] != MAX_VALUE;
  for (i = 0; i < \text{grid}[1] + 1; i++)for (m = 0; m < 5; m++)assume j < JMAX 88 i < IMAX;assume & rhs [j][i][m] >= & grid [2] ||
             8rhs[j][i][m + 1] \leq 8grid[0];rhs[j][i][m] = /* ... */;
```

```
assume grid[0] != MAX_VALUE;
for (j = 0; j < grid[0] + 1; j++)assume grid[1] != MAX_VALUE;
  for (i = 0; i < \text{grid}[1] + 1; i++)for (m = 0; m < 5; m++)assume j < JMAX 88 i < IMAX;assume & rhs [j][i][m] >= & grid [2] ||
             8rhs[j][i][m + 1] \leq 8grid[0];rhs[j][i][m] = /* ... */;
```
*Hoist, Combine & Simplify Assumptions*

```
assume grid[0] != MAX_VALUE;
for (j = 0; j < grid[0] + 1; j++)assume grid[1] != MAX_VALUE;
  for (i = 0; i < \text{grid}[1] + 1; i++)for (m = 0; m < 5; m++)assume i < JMAX && i < IMAX;
      assume &rhs[j][i][m] >= &grid[2] ||
             8rhs[j][i][m + 1] \leq 8grid[0];rhs[j][i][m] = /* ... */;
```

```
assume grid[0] != MAX_VALUE;
for (j = 0; j < grid[0] + 1; j++)assume grid[1] != MAX_VALUE;
  for (i = 0; i < \text{grid}[1] + 1; i++)for (m = 0; m < 5; m++)assume i < JMAX && i < IMAX;
      assume &rhs[j][i][m] >= &grid[2] ||
             8rhs[j][i][m + 1] \leq 8grid[0];rhs[j][i][m] = /* ... */;
```
Constraints: 0 *≤* j *≤* grid[0] Assumption:

 $j$  < JMAX  $^9$ 

```
assume grid[0] != MAX_VALUE;
for (j = 0; j < grid[0] + 1; j++)assume grid[1] != MAX_VALUE;
  for (i = 0; i < \text{grid}[1] + 1; i++)for (m = 0; m < 5; m++)assume i < JMAX && i < IMAX;
      assume &rhs[j][i][m] >= &grid[2] ||
             8rhs[j][i][m + 1] \leq 8grid[0];rhs[j][i][m] = /* \dots *';
```
Constraints: 0 *≤* j *≤* grid[0] Assumption:  $grid[0] < JMAX \implies j < JMAX$ 

### *Assumptions are Presburger Formulae*

*Assumptions are Presburger Formulae*, that can be *analyzed*, *combined* and *transformed*.

*Assumptions are Presburger Formulae*, that can be *analyzed*, *combined* and *transformed*.

Quantifier elimination is used to *eliminate loop variables*.

*Assumptions are Presburger Formulae*, that can be *analyzed*, *combined* and *transformed*.

Quantifier elimination is used to *eliminate loop variables*.

The result is a *pre-condition* of the original assumption.

```
assume grid[0] != MAX_VALUE &&
       grid[1] != MAX VALUE &&
       grid[0] + 1 \leq JMAX 88grid[1] + 1 \leq IMAX 88(8rhs[0][0][0] > = 8grid[2]8rhs[grid[0]][grid[1]][5] <= 8grid[0]);
```

```
for (i = 0; j < \text{grid}[0] + 1; j++)for (i = 0; i < \text{grid}[1] + 1; i++)for (m = 0; m < 5; m++)rhs[j][i][m] = /* \dots *';
```
## **ASSUMPTION SIMPLIFICATION**

*Eliminate Redundant Constraints*: assume  $N < 128$  &&  $N < 127$ ;  $\Rightarrow$ assume  $N < 127$ ;

```
Eliminate Redundant Constraints:
assume N < 128 && N < 127;
= >assume N < 127;
```
*Approximate Complicated Constraints*:

assume &B [ N + 2 *−* (( N *−* 1) % 3)] <= & A [0] || assume &A [ N + 2 *−* (( N *−* 1) % 3)] <= & B [0];

```
Eliminate Redundant Constraints:
assume N < 128 && N < 127;
= >assume N < 127;
```
*Approximate Complicated Constraints*:

assume &B [ N + 2 *−* (( N *−* 1) % 3)] <= & A [0] || assume &A [ N + 2 *−* (( N *−* 1) % 3)] <= & B [0];  $=$   $>$  $assume$  &B  $\lceil N + 2 \rceil \leq 8$ A  $\lceil 0 \rceil$  ||  $8A[N + 2] \leq 8B[0];$ 

# Evaluation

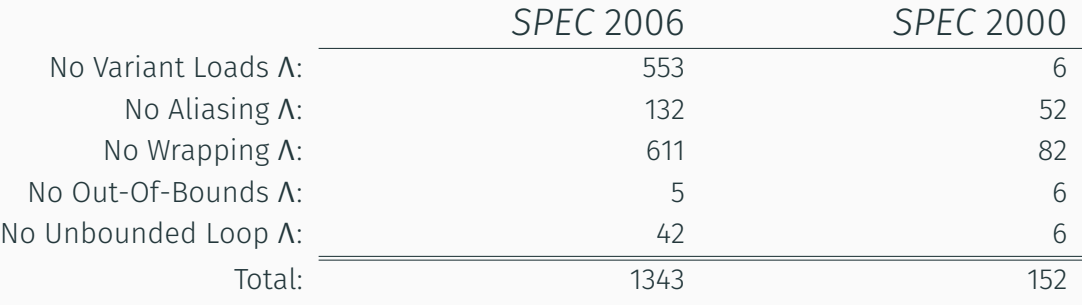

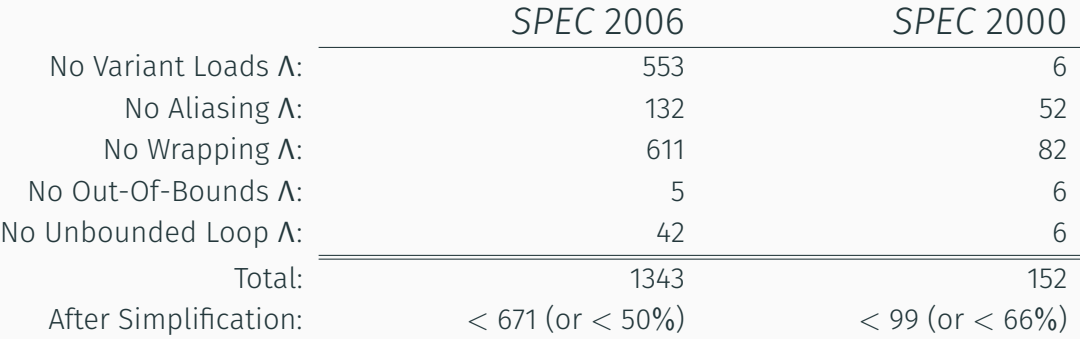

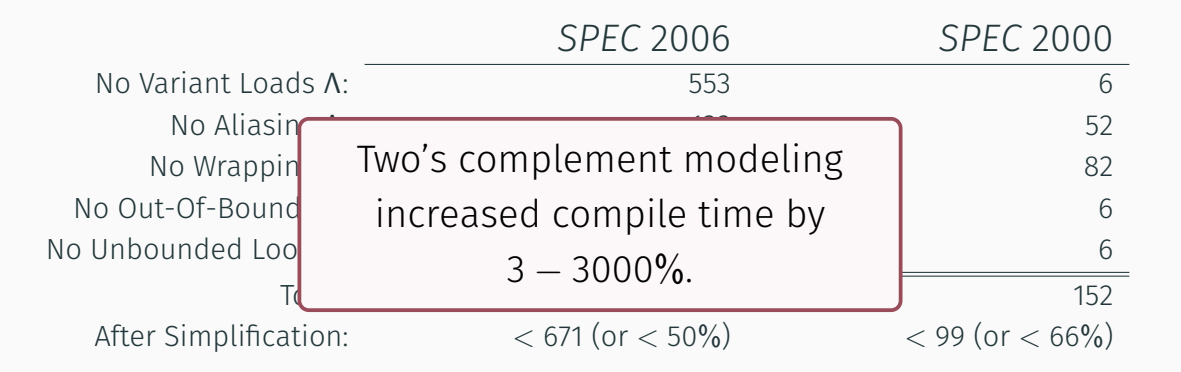

# *SPEC* 2006

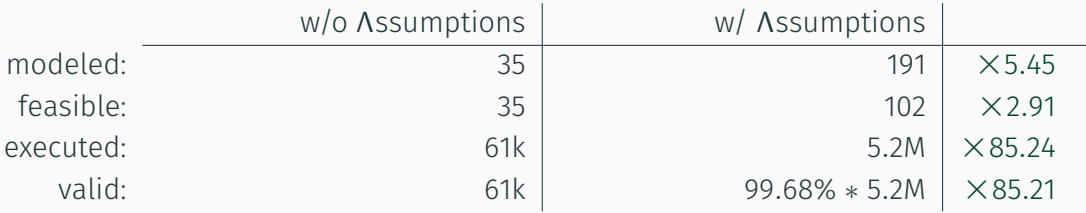

# *SPEC* 2000

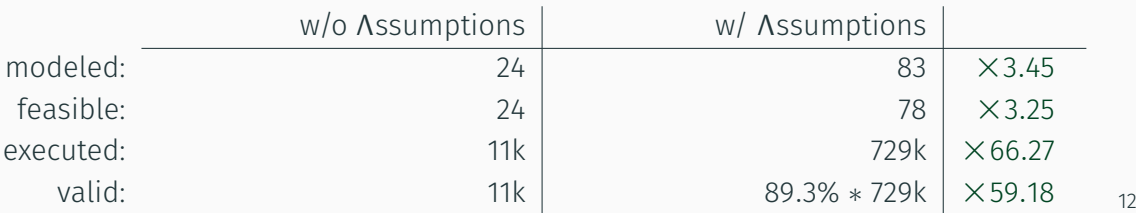

# Applicability & Validity

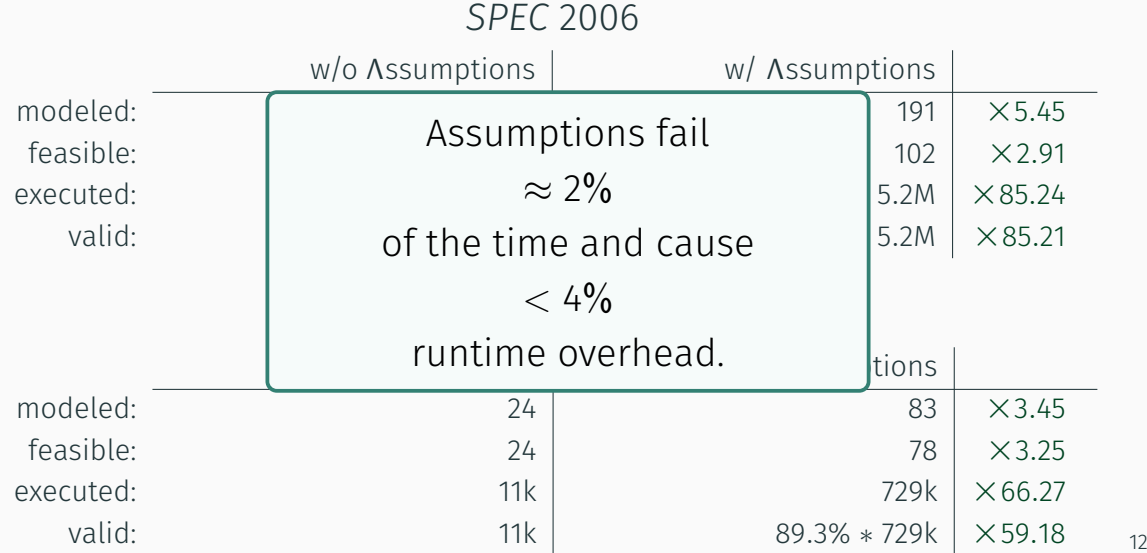
## Conclusion

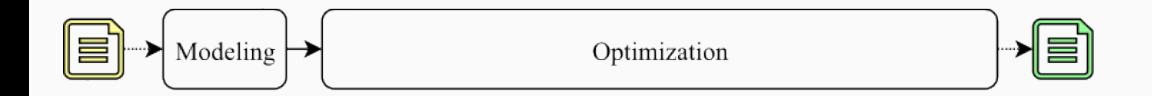

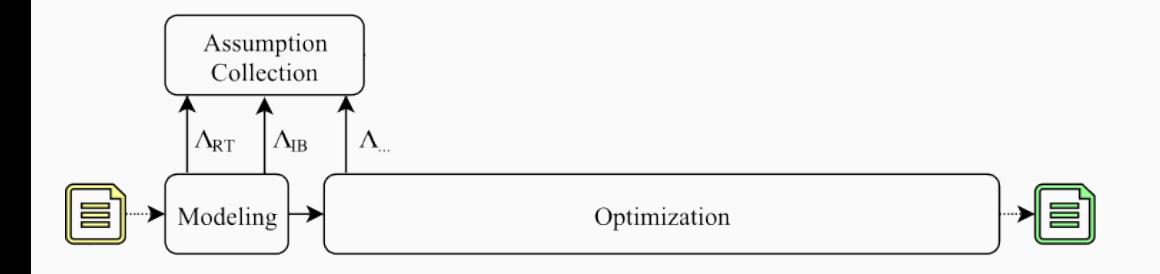

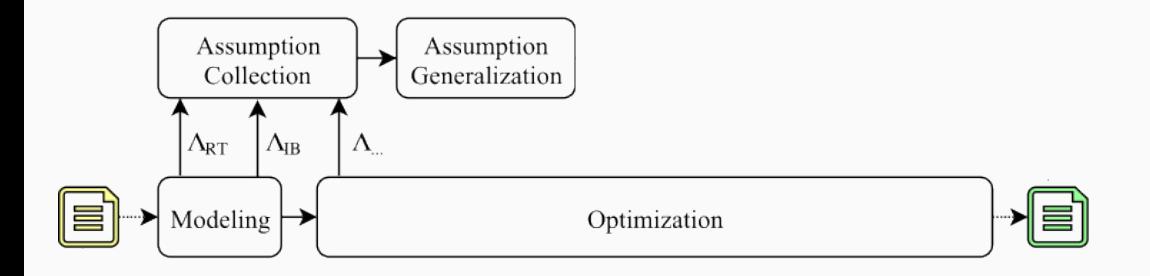

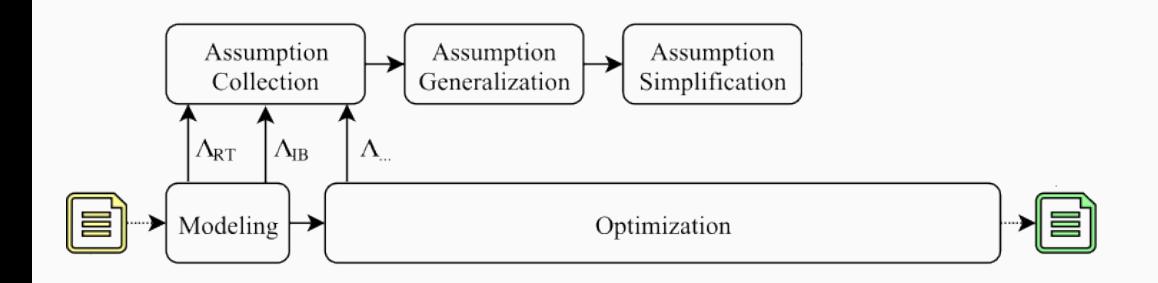

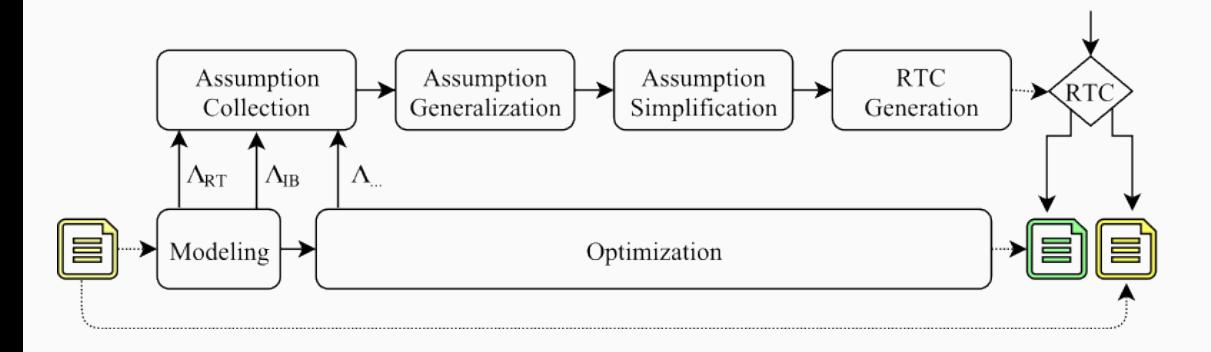

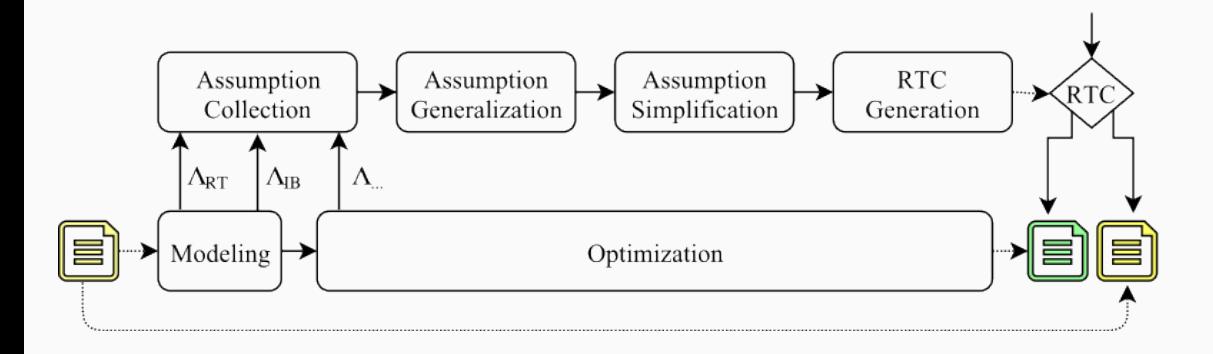

## *Thank You.*

Backup

Infinite loops create unbounded optimization problems

Infinite loops create unbounded optimization problems

```
for (unsigned i = 0; i := N; i += 2)
  A[i+4] = A[i];
```
## Finite Loop Assumption

Infinite loops create unbounded optimization problems

```
if (N % 2 == 0) {
```

```
for (unsigned i = 0; i := N; i += 2)
 A[i+4] = A[i];
```

```
} else {
 /* original code */
}
```

```
for (i = 0; i < *Size1; i++)for (j = 0; j < *Size0; j++)...
```

```
auto Size0V, Size1V = *Size1;
```

```
if (Size1V > 0)SizeOV = *SizeO;
```

```
for (i = 0; i < Size1V; i++)for (j = 0; j < Size0V; j++)...
```
Hoist invariant loads but *keep control conditions* intact.

```
auto Size0V, Size1V = *Size1;
```

```
if (Size1V > 0)SizeOV = *SizeO;
```

```
for (i = 0; i < Size1V; i++)for (j = 0; j < Size0V; j++)...
```
Hoist invariant loads but *keep control conditions* intact. Powerful *in combination* with *runtime alias checks*.

## *Simplify Complicated Constraints*:

$$
\text{assume } \& B[N + 2 - ((N - 1) \& 3)] \leq 4 \& A[0] |
$$
\n
$$
\& A[N + 2 - ((N - 1) \& 3)] \leq 4 \& B[0];
$$

```
assume 8B[N + 2] \leq 8A[0] ||
         8A \Gamma N + 27 \leq 8B \Gamma 0:
```

```
for (i = 0; i < N; i \neq 3) {
 A[i + 0] += 1.3 * B[i + 0];A[i + 1] += 1.7 * B[i + 1];A[i + 2] += 2.1 * B[i + 2];
```
}

Polyhedral optimizations show *great performance improvements*,

Polyhedral optimizations show *great performance improvements*, though they often require *manual pre-processing* and are *unsound* for corner case inputs.

Polyhedral optimizations show *great performance improvements*, though they often require *manual pre-processing* and are *unsound* for corner case inputs.

```
SPEC 2006 – 456.hmmer – P7_Viterbi
−28% execution time
```
*NAS Parallel Benchmark Suite – BT – compute\_rhs* 6*×* fold speedup with 8 threads [Metha and Yew, PLDI'15]

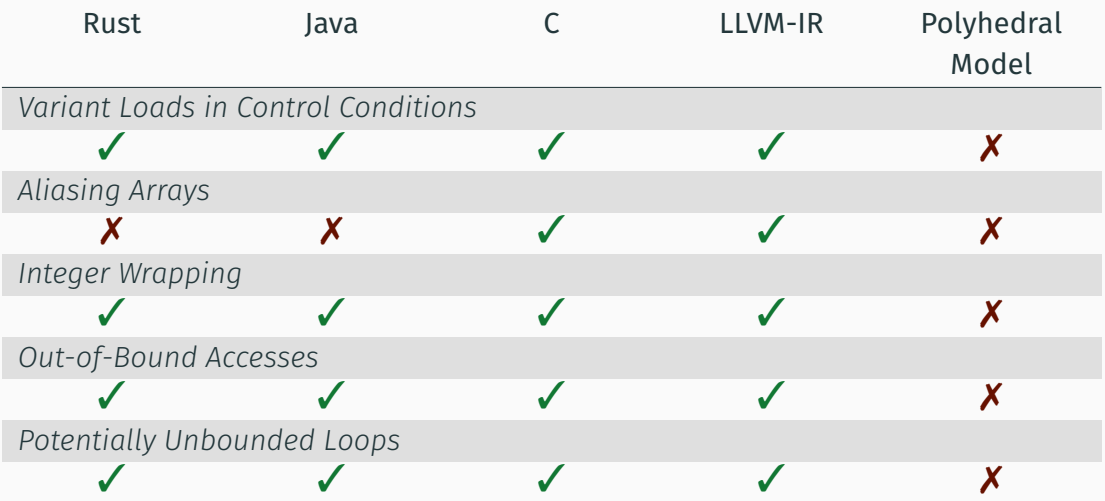